## 6.3 Vectors

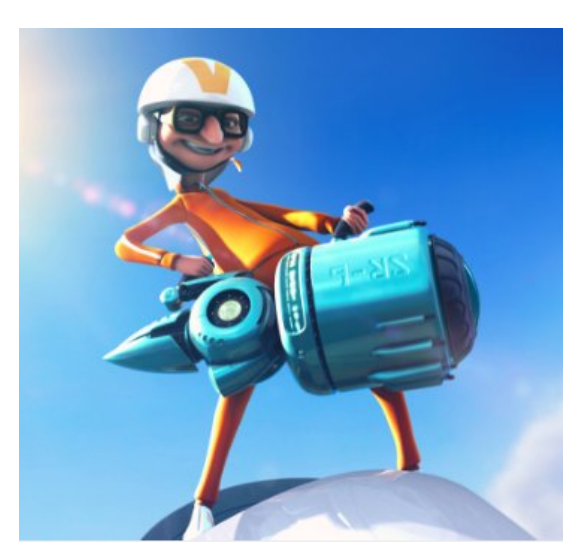

http://www.youtube.com/watch?v=A05n32Bl0aY

#### **Component Form of a Vector**

A vector whose initial point is at the origin  $(0, 0)$  can be represented by the coordinates of its terminal point  $(y_1, y_2)$ .

 $\mathbf{v}$  =  $<$   $\mathbf{v}_{1}$   $\,$  ,  $\mathbf{v}_{2}$   $>$ 

The component form of the vector with initial point  $P = (x_1, y_1)$  and terminal point  $Q = (x_2, y_2)$  is:

$$
v1, v2 > = (x2 - x1, y2 - y1)
$$

The **magnitude** (or length) of **v** is:

$$
||v|| = \sqrt{(x_2 - x_1)^2 + (y_2 - y_1)^2}
$$

$$
||v|| = \sqrt{v_1^2 + v_2^2}
$$

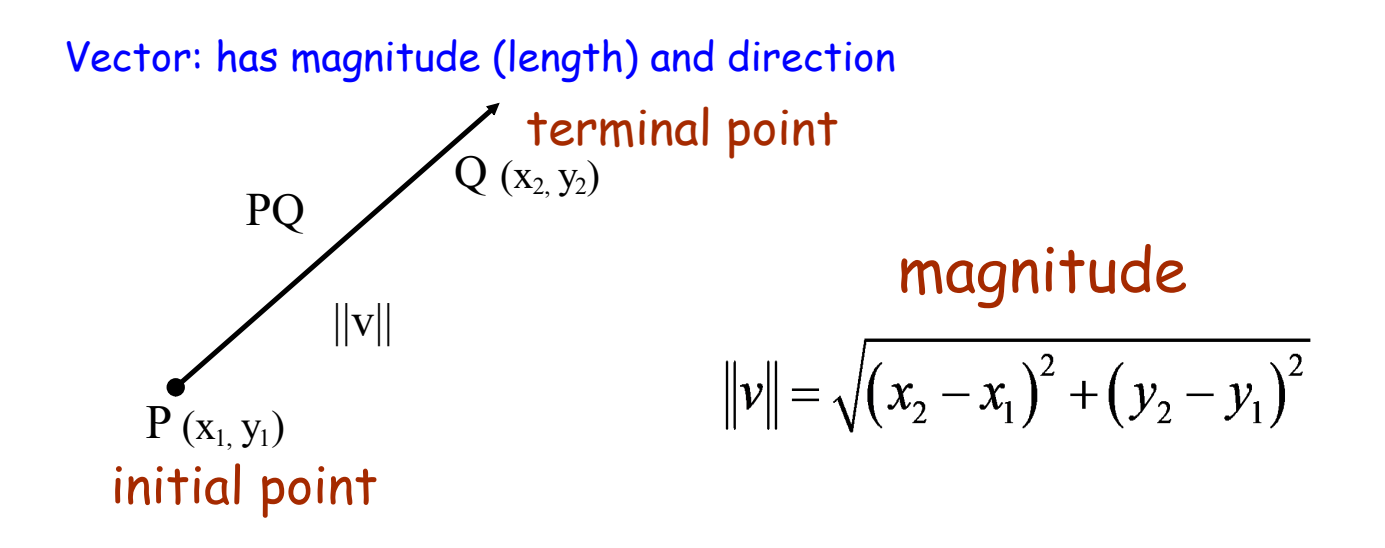

## **Component Form of a Vector**

The component form of the vector with initial point  $P(p_1, p_2)$  and terminal point  $Q(q_1, q_2)$  is given by

$$
\overrightarrow{PQ} = \langle q_1 - p_1, q_2 - p_2 \rangle = \langle v_1, v_2 \rangle = \mathbf{v}.
$$

The **magnitude** (or length) of  $v$  is given by

 $||\mathbf{v}|| = \sqrt{(q_1 - p_1)^2 + (q_2 - p_2)^2} = \sqrt{v_1^2 + v_2^2}$ .

If  $\|\mathbf{v}\| = 1$ , then **v** is a **unit vector.** Moreover,  $\|\mathbf{v}\| = 0$  if and only if **v** is the zero vector 0.

Find the component form and magnitude of the vector **v** that has initial point  $(4, -7)$ and terminal point  $(-1, 5)$ .

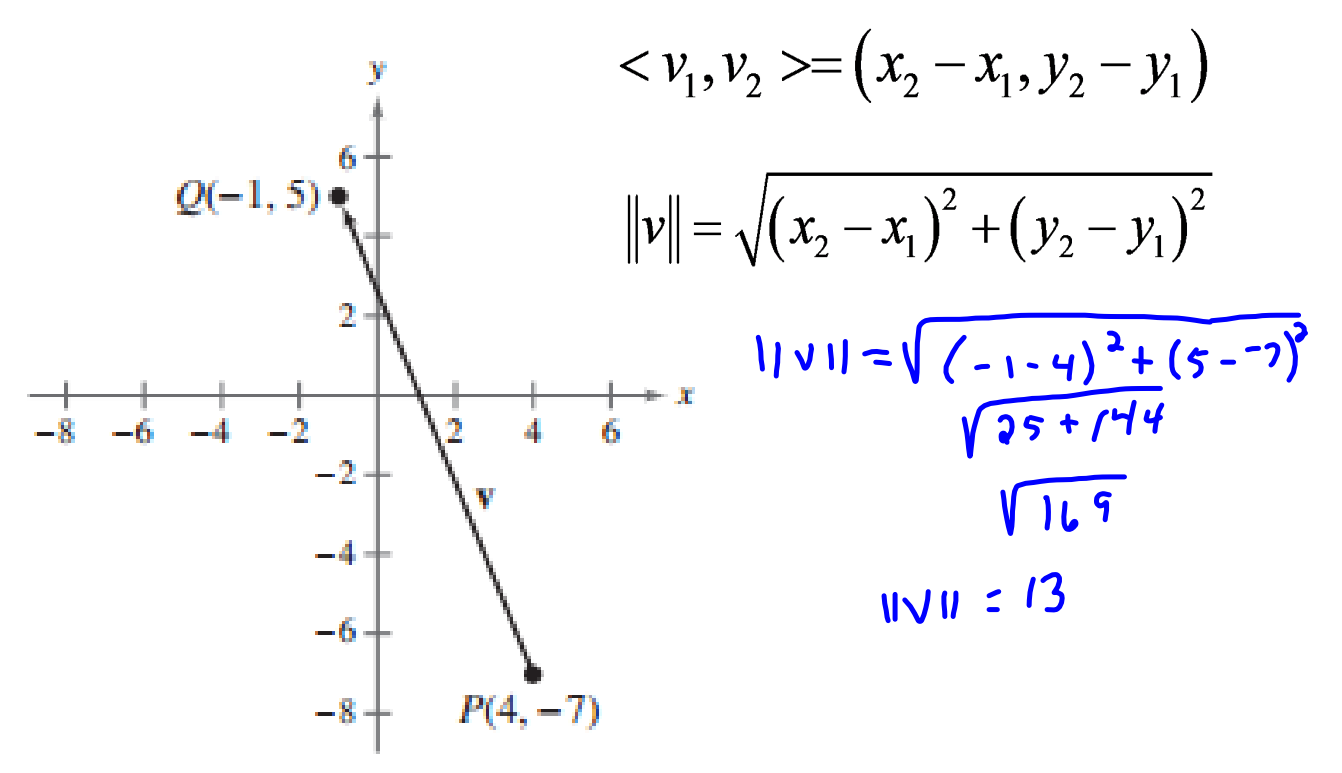

### **Vector Operations**

Geometrically, the product of a vector  $\mathbf v$  and a scalar  $k$  is . . . the vector that is k times as long as **<sup>v</sup>** If *k* is positive, *k***v** has the <u>same</u> direction as **v**, and if *k* is negative,  $k$ **v** has the **opposite** direction.

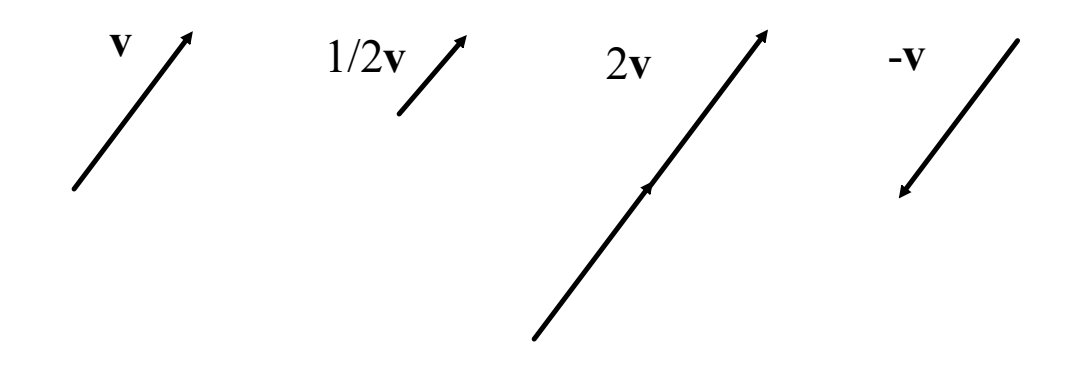

To add two vectors geometrically, position them so the initial point of one coincides with the terminal point of the other

This technique is called the parallelogram law for vector addition because the vector  $\mathbf{u} + \mathbf{v}$ , often called the resultant of vector addition, is . . . the diagonal of a parallelogram with **u** and **v** as sides

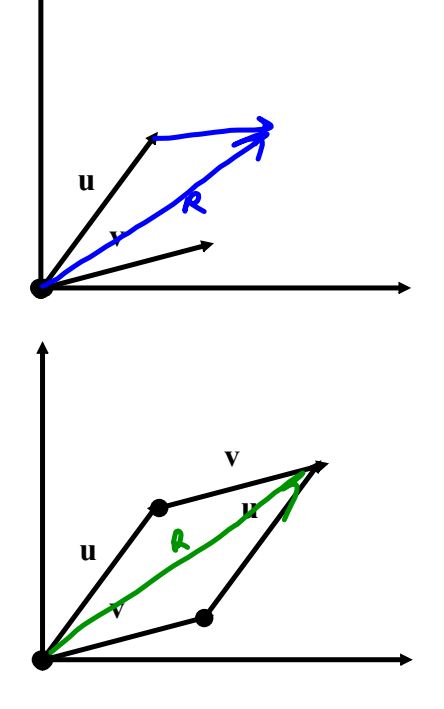

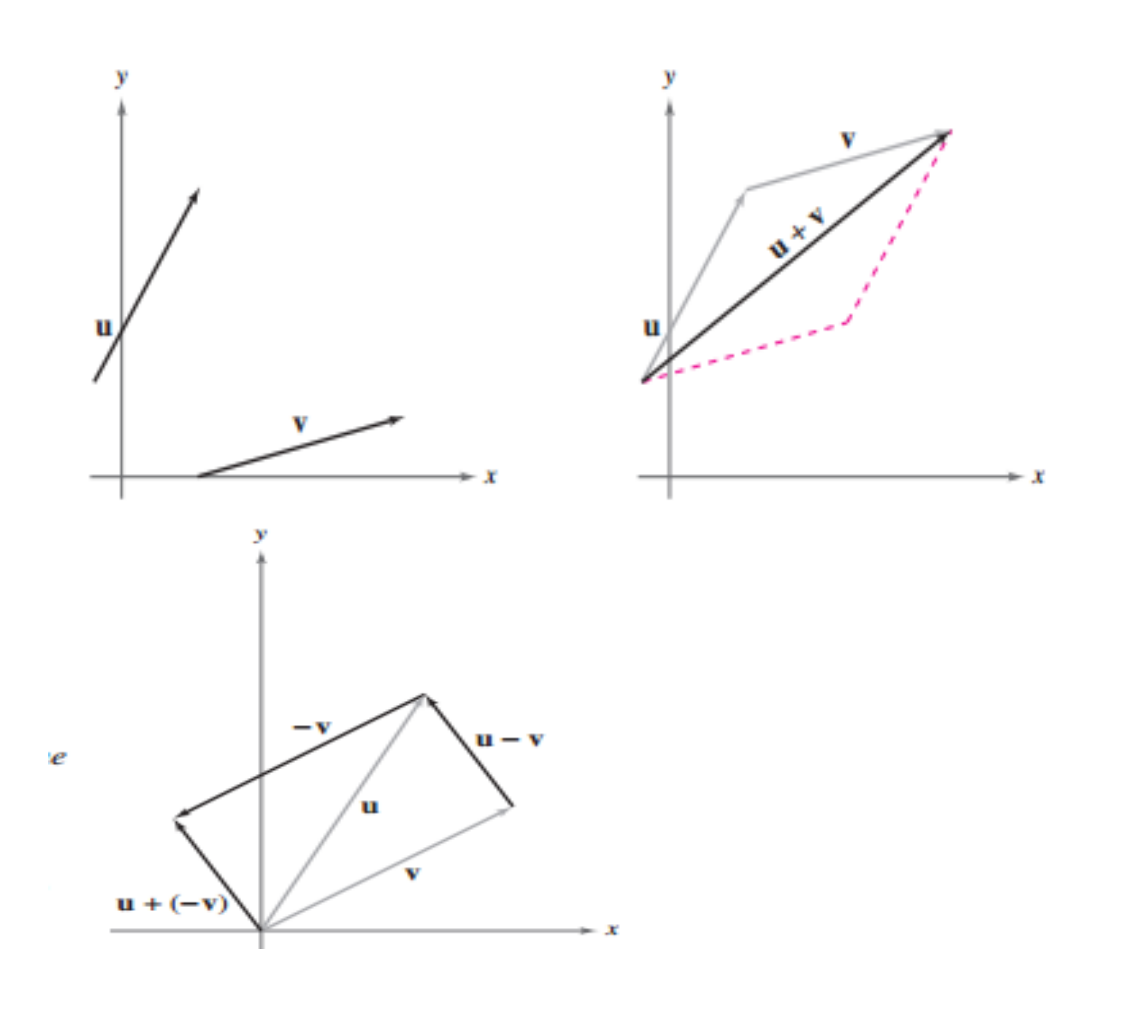

Definition of Vector Addition and Scalar Multiplication

Let  $\mathbf{u} = \langle u_1, u_2 \rangle$  and  $\mathbf{v} = \langle v_1, v_2 \rangle$  be vectors and let k be a scalar (a real number). Then the sum of u and v is the vector

 $\mathbf{u} + \mathbf{v} = \langle u_1 + v_1, u_2 + v_2 \rangle$ **Sum** 

and the scalar multiple of  $k$  times  $u$  is the vector

 $ku = k\langle u_1, u_2 \rangle = \langle ku_1, ku_2 \rangle$ . Scalar multiple

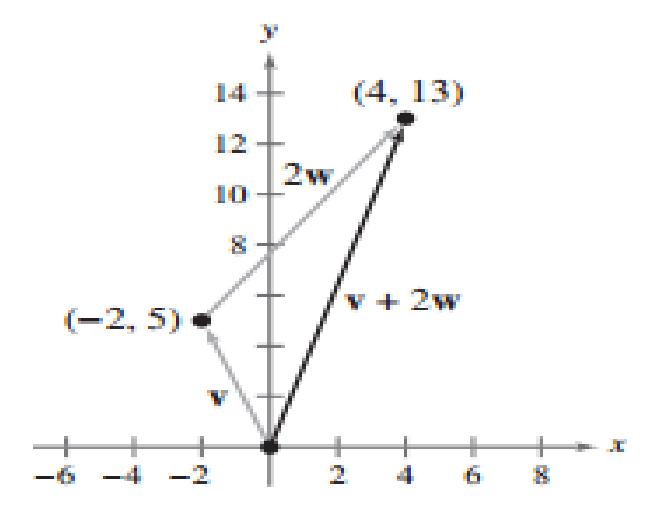

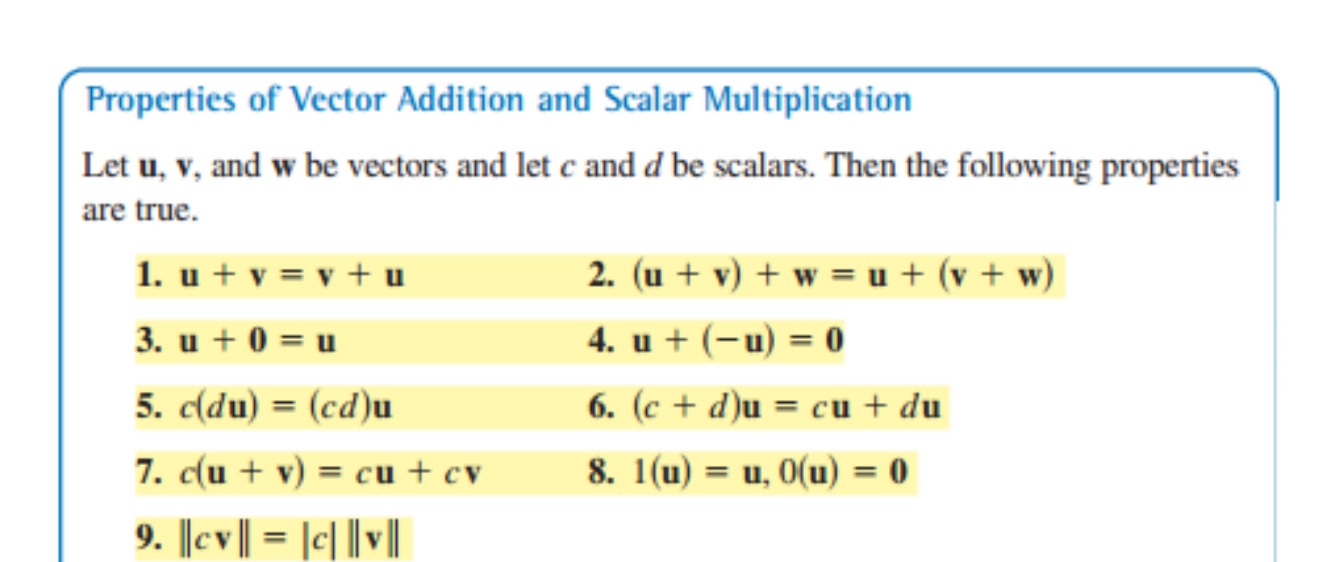

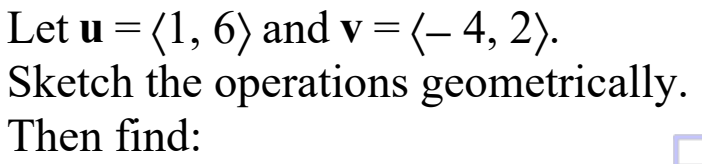

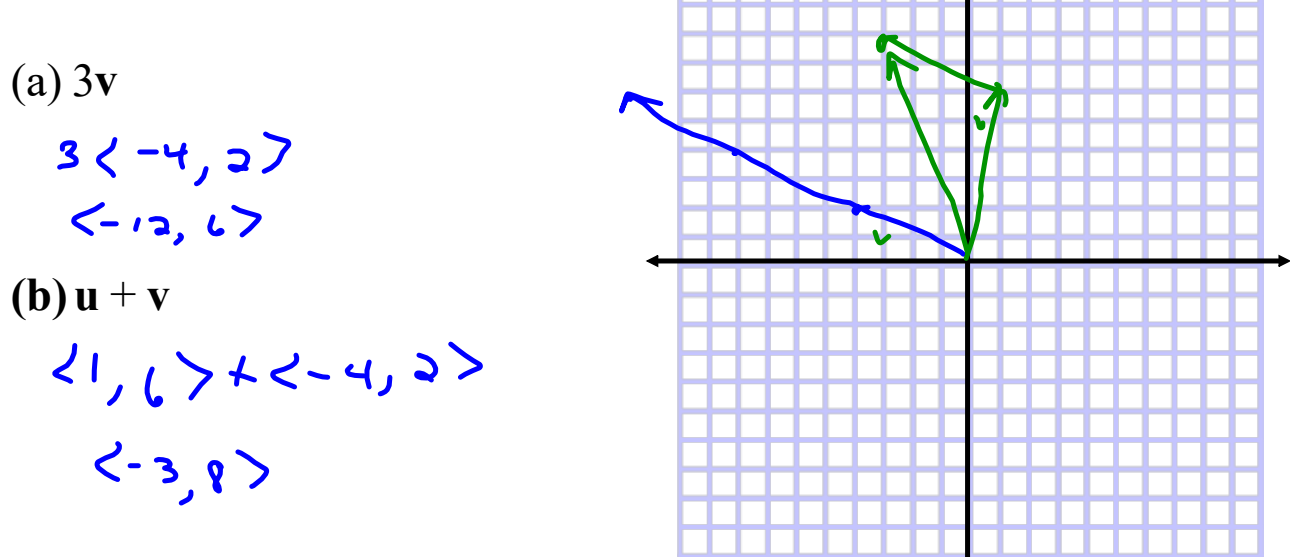

Let  $\mathbf{u} = \langle u_1, u_2 \rangle$  and  $\mathbf{v} = \langle v_1, v_2 \rangle$  be vectors and let *k* be a scalar  $\mathbf{u} + \mathbf{v} = \langle u_1 + v_1, u_2 + v_2 \rangle$  (vector addition)  $k**u** = \langle **ku**<sub>1</sub>, **ku**<sub>2</sub> \rangle$  *(Scalar multiplication)* 

## $u = <4,6>$   $v = <-2,5>$

Find the following: G<del>raphically</del> and algebraically

- a.  $2u 3v$
- b.  $u + 2v$
- c. 2u + 3v

 $\frac{6mpment}{6m}$ 

## Vector Activity

Linear combination  $2:14$ 

**http://www.youtube.com/watch?v=fVq4\_HhBK8Y**

Airplane

u = unit vector = 
$$
\frac{v}{\|v\|} = \left(\frac{1}{\|v\|}\right)v
$$

$$
||v|| = \sqrt{(x_2 - x_1)^2 + (y_2 - y_1)^2}
$$

Find a unit vector in the direction of **v** =  $\langle$  – 8, 6 $\rangle$ .

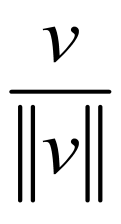

Find a unit vector u in the direction of  $\quad V \equiv \langle \ \ / , \to \rangle$ and verify that the result has magnitude 1.

find the unit vector then use in

$$
|v|| = \sqrt{\left(v_1\right)^2 + \left(v_2\right)^2}
$$

## Find the vector v with the given magnitude and same direction as u.

$$
\|\nu\|=3 \qquad u=\langle 4,-4\rangle
$$

find the unit vector multiply it by the magnitude Standard Unit Vectors:  $i = 1, 0 > j = 0, 1 >$ 

# $j = 0, 1>$  $i = 1, 0 >$

## **Linear Combination**

Vector  $\mathbf{v} = \langle v_1, v_2 \rangle$ 

can also be represented as:

$$
\mathbf{v} = \langle v_1, v_2 \rangle
$$
  
=  $v_1 \langle 1, 0 \rangle + v_2 \langle 0, 1 \rangle$   
=  $v_1 \mathbf{i} + v_2 \mathbf{j}$ 

```
Let u = -3i+8j and v = 2i - j.
Find 2u - 3v
```
Let **v** =  $\langle$  − 5, 3 $\rangle$ . Write **v** as a linear combination of the standard unit vectors **i** and **j**.

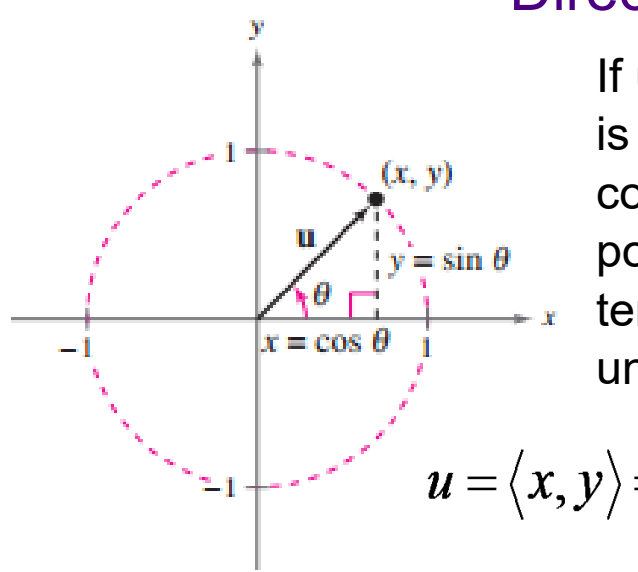

## Direction Angles

If **u** is a unit vector such that  $\theta$ is the angle (measured counter clockwise) from the positive x-axis to u, then the terminal point of **u** lies on the unit circle

$$
u = \langle x, y \rangle = \langle \cos \theta, \sin \theta \rangle = \cos \theta i + \sin \theta j
$$

The angle  $\theta$  is the direction angle of vector u.

$$
v = ||v|| \langle \cos \theta, \sin \theta \rangle = ||v|| (\cos \theta)i + ||v|| (\sin \theta) j
$$

Vector **v** has direction angle $\theta = 30^{\circ}$  and magnitude 6. Find **<sup>v</sup>**.

$$
v = ||6|| \langle \cos 30^\circ, \sin 30^\circ \rangle = ||v|| (\cos \theta)i + ||v|| (\sin \theta) j
$$
  
\n
$$
\tan \theta = \frac{||v|| \sin \theta}{||v|| \cos \theta} = \frac{b}{a}
$$
  
\nYou must pay attention to what quadrant you are in!

Find the direction angle of each vector.

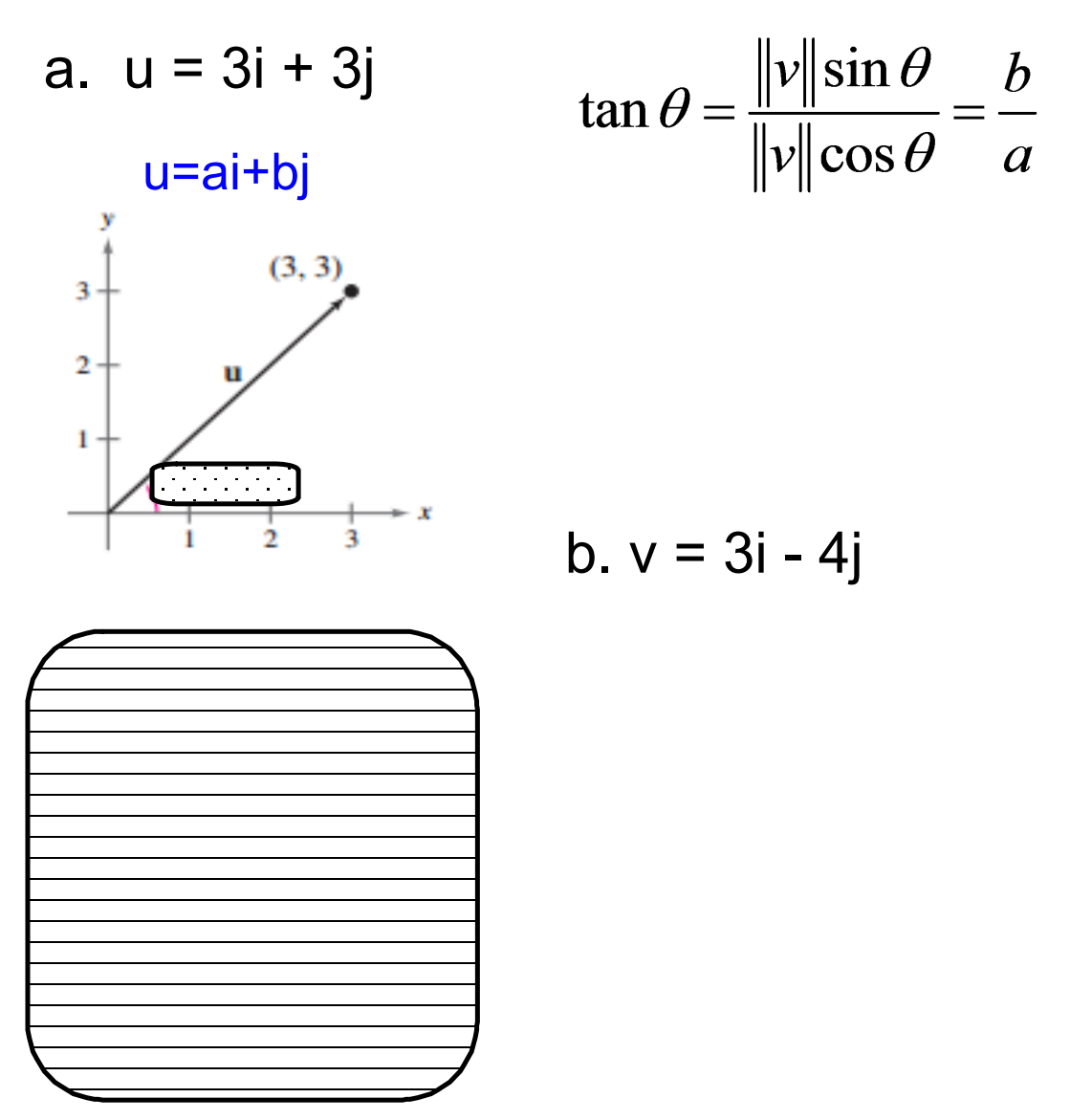

Find the component form of the vector that represents the velocity of an airplane descending at a speed of 100 miles per hour at an angle of 30° below the horizontal, as shown in Figure 6.32.

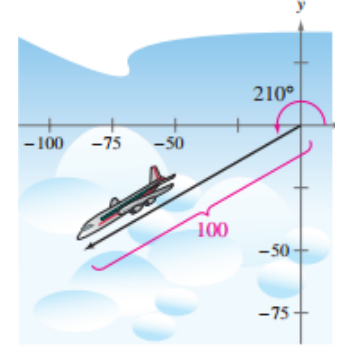

The velocity vector **v** has a magnitude of 100 and a direction angle of  $\theta = 210^{\circ}$ 

$$
\mathbf{v} = \|\mathbf{v}\|(\cos \theta)\mathbf{i} + \|\mathbf{v}\|(\sin \theta)\mathbf{j}
$$
  
=  $100(\cos 210^{\circ})\mathbf{i} + 100(\sin 210^{\circ})\mathbf{j}$   
=  $100\left(-\frac{\sqrt{3}}{2}\right)\mathbf{i} + 100\left(-\frac{1}{2}\right)\mathbf{j}$   
=  $-50\sqrt{3}\mathbf{i} - 50\mathbf{j}$   
=  $\langle -50\sqrt{3}, -50\rangle$   
 $\sqrt{3}$   
 $\sqrt{3}$   
 $\sqrt{3}$   
 $\sqrt{3}$   
 $\sqrt{3}$   
 $\sqrt{3}$   
 $\sqrt{3}$   
 $\sqrt{3}$   
 $\sqrt{3}$   
 $\sqrt{3}$   
 $\sqrt{3}$   
 $\sqrt{3}$   
 $\sqrt{3}$   
 $\sqrt{3}$   
 $\sqrt{3}$   
 $\sqrt{3}$   
 $\sqrt{3}$   
 $\sqrt{3}$   
 $\sqrt{3}$   
 $\sqrt{3}$   
 $\sqrt{3}$   
 $\sqrt{3}$   
 $\sqrt{3}$   
 $\sqrt{3}$   
 $\sqrt{3}$   
 $\sqrt{3}$   
 $\sqrt{3}$   
 $\sqrt{3}$   
 $\sqrt{3}$   
 $\sqrt{3}$   
 $\sqrt{3}$   
 $\sqrt{3}$   
 $\sqrt{3}$   
 $\sqrt{3}$   
 $\sqrt{3}$   
 $\sqrt{3}$   
 $\sqrt{3}$   
 $\sqrt{3}$   
 $\sqrt{3}$   
 $\sqrt{3}$   
 $\sqrt{3}$   
 $\sqrt{3}$   
 $\sqrt{3}$   
 $\sqrt{3}$   
 $\sqrt{3}$   
 $\sqrt{3}$   
 $\sqrt{3}$   
 $\sqrt{3}$   
 $\sqrt{3}$   
 $\sqrt{3}$   
 $\sqrt{3}$   
 $\sqrt{3}$   
 $\sqrt{3}$   
 $\sqrt{3}$   
 $\sqrt{3}$   
 $\sqrt{3}$   
 $\sqrt{3}$   
<

You can check that v has a magnitude of 100 as follows.

$$
\|\mathbf{v}\| = \sqrt{(-50\sqrt{3})^2 + (-50)^2} \n= \sqrt{7500 + 2500} \n= \sqrt{10,000} \n= 100
$$
 Solution checks.

Using Vectors to Find Speed and Direction  *Example 10 p.416*

An airplane is traveling at a speed of 500 mph with a bearing of 330 $^{\circ}$ . The airplane encounters a wind blowing 70 mph in the direction  $N$  45 $\degree$  E. What are the resultant speed and direction of the airplane? Bearing starts at N.

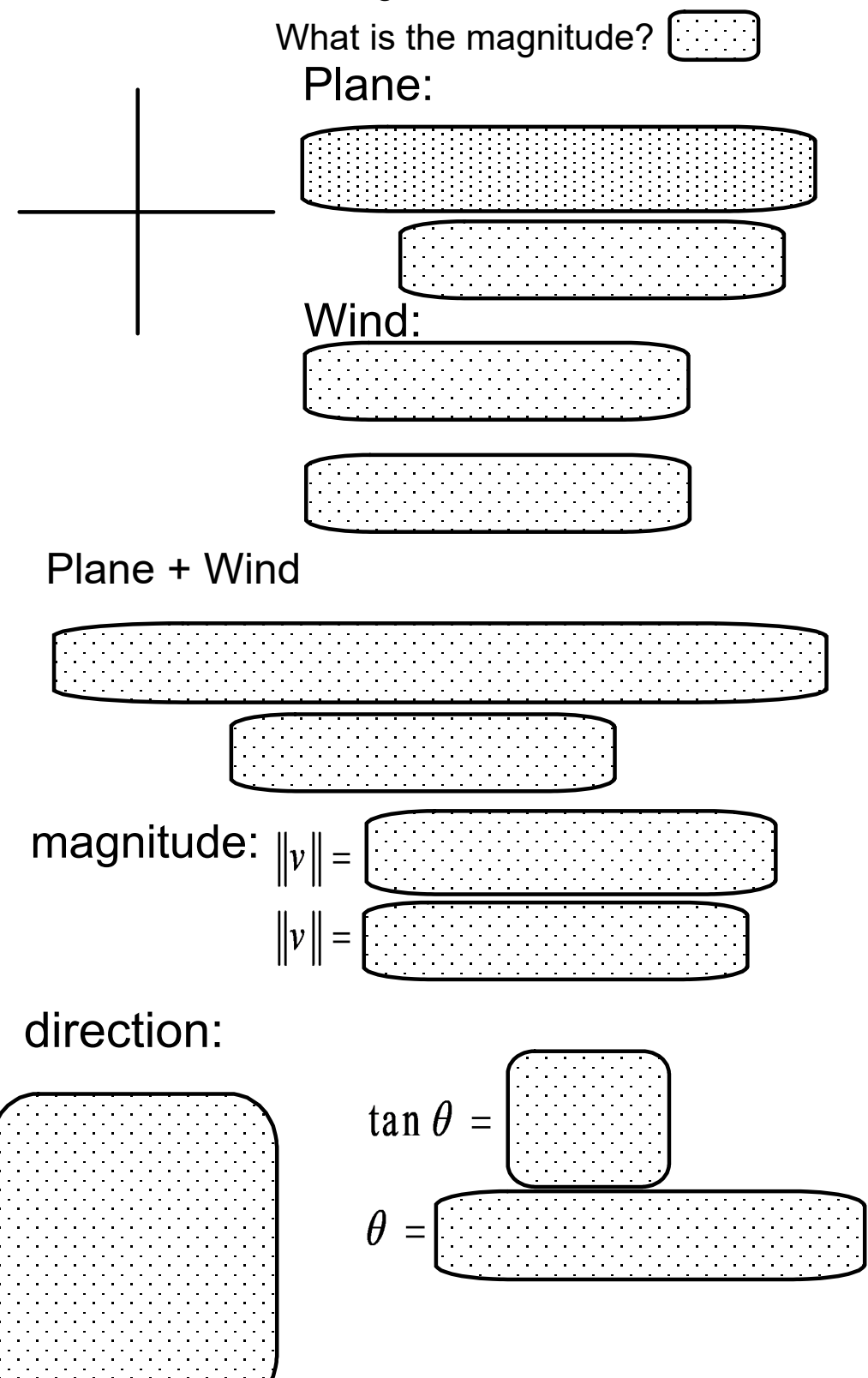

The initial point of a vector is (-6, 4) and the terminal point is (0, 1) Write a linear combination of the standard vector.

Find the component form of V given its magnitude and angle.  $||v|| = 4$ ,  $\theta = 45^\circ$ 

Applications of Vectors

force / velocity / tension = magnitude / length

also think: Geometry, right triangle trig, law of cosines and sines

Highlight of Important Vocab / Formulas:

Component Form:  $\mathbf{v} = \langle \mathbf{v}_1, \mathbf{v}_2 \rangle$ *found by subtracting x values and y values of points*

*Magnitude: ||v|| found by:*  $\sqrt{v^2 + v^2}$  *or the distance formula* Unit Vector: **<sup>v</sup>**  $||\mathbf{v}||$ 

Linear Combination of v:  $v_1$ **i** +  $v_2$ **j** 

**Direction Angles:**  $v = ||v|| \cos\theta i + ||v|| \sin\theta j$ If  $v = ai + bj$ , then

Using Vectors to Find Speed and Direction

An airplane is traveling at a speed of 500 mph with a bearing of

330 $^{\circ}$ . The airplane encounters a wind blowing 70 mph in the direction  $N$  45 $\degree$  E. What are the resultant speed and direction

of the airplane?

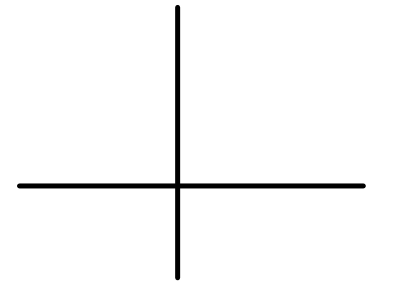

Using Vectors to Find Speed and Direction *Example 10 p.416*<br> $N \le \frac{1}{N}$  $I11 \vee I1 = 500$ An airplane is traveling at a speed of 500 mph with a bearing of  $330^\circ$ . The airplane encounters a wind blowing 70 mph in the direction  $N$  45 $\circ$  E. What are the resultant speed and direction of the airplane? plane: 500 cos 120, 500 sin 120  $500(-\frac{1}{2})$ , 500  $\sqrt{3}$  $\langle -250, 250\sqrt{3}\rangle$  $width: 3552, 3552 >$ plant wind:  $\langle -200.5, 482.5 \rangle$ Speed =  $||v|| = \sqrt{(200.5)^2 + (482.5)^2}$  $||v|| = 522.5$  mph

$$
\tan\theta = 482.5
$$
  
\n
$$
\theta = 67.4 + 180 = 113.6
$$
  
\n
$$
\therefore 67.4
$$